## **Job WfCheckLimits**

Die Funktion des Jobs WF Check Limits besteht in der Überprüfung der Limits laufender Prozesse. Limits können in der Prozessdefinition auf Prozess- und Aktivitätsebene definiert werden.

Der Job ist dazu da, diese Limits regelmäßig zu überprüfen und für Folgeaktivitäten Shark die Kontrolle des Systems zu übergeben. Falls bei dem betreffenden Prozess beim Überschreiten eines Limits ein bestimmter Code ausgeführt werden soll, muss am Prozess oder auf der Aktivität ein "Extended Attribute" definiert werden, welches den Namen der aufzurufenden Java-Klasse definiert. Dieses Extended Attribute heißt "**LimitAgentClassName**".

Eine detaillierte Beschreibung zu den Job-Parametern finden Sie im Kapitel **Jobs**.

Die angegebene Javaklasse muss das Interface org.enhydra.shark.api.internal.limitagent.LimitAgent implementieren!

Damit dieser Job auch funktionieren kann, müssen folgende Systemparameter-Einstellungen getätigt werden:

## Systemparameter **SharkProperties.additionalProperties** ändern

- Eintrag "LimitAgentManagerClassName=" löschen
- Eintrag "Cache.OmitXPDLCacheOnStartup=true" ändern auf "Cache.OmitXPDLCacheOnStartup=false"

## **Felder**

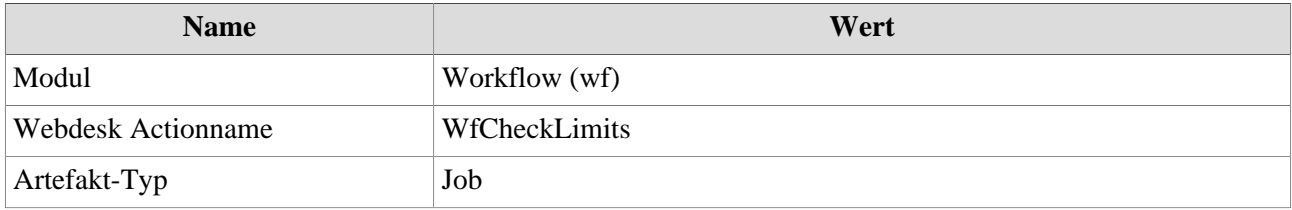